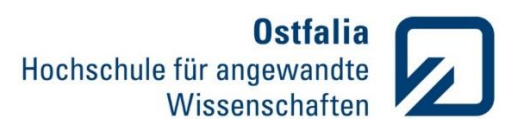

 $\overline{0}$ 

# **Übung 3**

Mathematische Berechnungen. Komplexe Zahlen

- 1. Berechnen Sie die vierte Wurzel aus -1 und speichern Sie das Ergebnis als z1 ab.
	- berechnen Sie die konjugiert komplexe Zahl zu z1 und speichern Sie das Ergebnis als z2 ab.
	- potenzieren Sie die Zahl z2 hoch 4. Was fällt Ihnen auf? (arbeiten Sie mit Kommentaren in m-File)
	- berechnen Sie die Beträge und Argumente (grad) der beiden Zahlen und stellen Sie diese in Polarkoordinaten dar.
	- Was könnten die möglichen Lösungen der gleichen Aufgabe aus dem II und III Quadranten sein? Testen Sie diese, indem Sie die Zahlen hoch 4 potenzieren.
	- Stellen Sie alle Lösungen der Aufgabe ∜—1 in einem Diagramm dar.

## LÖSUNG:

```
clc
clear all
z1 = sqrt(sqrt(-1))z2 = conj(z1)z2^4 % das Ergebnis ist ebenfalls -1, also (-1)^1/4 = z1 und z2
r1 = abs(z1)r2 = abs(z2)phil = angle(z1) * 180/piphi2 = angle(z2)*180/pi90
                                                              \overline{1}compass(z1)
                                                   12060
hold on
                                                              0.8compass(z2)
                                                             0.6150
                                                                        3004% aus dem II und III 
                                                             0<sub>2</sub>Quadranten
z3 = -0.7071+0.7071i;180
z4 = -0.7071-0.7071i;z3^4210330
z4^4r3 = abs(z3)r4 = abs(z4)240
                                                                  300
phi3 = angle(z3)*180/pi270
phi4 = angle(z4)*180/picompass(z3)
compass(z4)
```
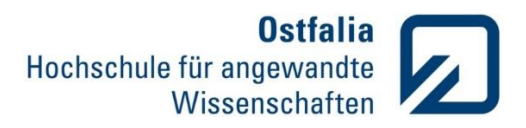

2. Berechnen Sie den Imaginär- und Realteil, Betrag und das Argument der gegebenen komplexen Zahl z und stellen Sie diese grafisch dar. Was bewirkt die Multiplikation der Zahl z mit -1, i und –i? (Kommentare)

$$
z = (3 - i3\sqrt{3}) \cdot (5\sqrt{3} + i5)
$$

### LÖSUNG:

```
clc
                                                                40clear all
z = (3-3*sqrt(3)*i) * (5*sqrt(3)+5i)180
realteil = real(z)imaginaerteil = imag(z)betrag = abs(z)210argument = angle(z) * 180 / picompass(z)
                                                        240
                                                                   300
                                                             270
hold
% Multiplikation 
compass(-z) \frac{1}{6} mit (-1) - Drehung um 180 Grad
compass(z*i) % mit i - Drehung um 90 Grad, positive Richtung
compass(z^*(-i)) % mit -i - Drehung um 90 Grad, negative Richtung
```
Grafische Darstellungen. 2D

3. Stellen Sie die Richtcharakteristik C einer Dipolantenne in Polarkoordinaten grafisch dar.

$$
C = \sin(\alpha) \cdot \left| 2 \cos\left(\frac{\delta}{2} + \frac{\pi \alpha}{\lambda} \sin(\varphi)\right) \right|
$$

 $\varphi = 0 \dots 2\pi$  $\alpha = 0.2$  und  $\delta = 0.1$  in rad  $\lambda = 0.1$  m

### LÖSUNG:

```
clc
clear all
```

```
phi = 0:pi/100:2*pi;a = 0.2;
delta = 0.1;
1 = 0.1;
```
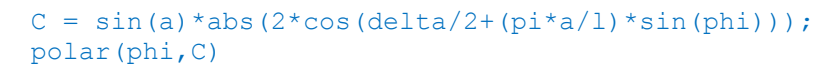

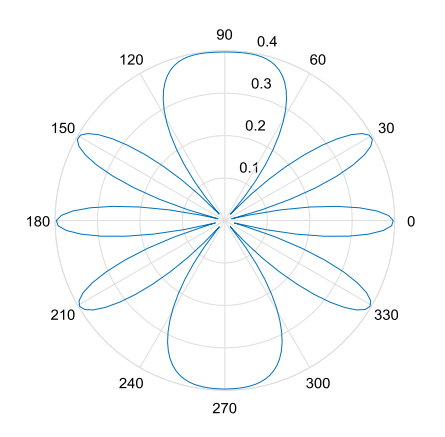

90 60

**AC** 

 $120$ 

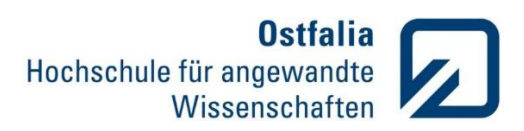

4. Eine Rechteckfunktion kann aus der Synthese einzelner Sinusschwingungen gewonnen werden.

$$
rect = \sum_{i=1}^{n} \frac{1}{2i-1} \cdot \sin(2 \cdot \pi \cdot (2i-1) \cdot f_0 \cdot t)
$$

Erstellen Sie ein Grafikfenster mit 4 Diagrammen und erzeugen Sie die folgenden Rechteckfunktionen:

- 1.Diagramm:  $n = 2$
- $2.$ Diagramm:  $n = 3$
- $-$  3. Diagramm:  $n = 6$
- $-4.$ Diagramm:  $n = 9$

für  $t = 30$  ms und  $f_0 = 100$  Hz. Fügen Sie Beschriftungen, Achsenskalierungen und Gitternetzlinien hinzu.

## LÖSUNG:

clc clear all

 $f0 = 100$ :  $t = 0:0.0001:0.03;$ 

 $rect1 = sin(2*pi*f0*t)+1/3*(sin(2*pi*3*f0*t));$ 

 $rect2 = sin(2*pi*f0*t)+1/3*(sin(2*pi*3*f0*t))+1/5*(sin(2*pi*5*f0*t));$ 

rect3 =  $\sin(2*pi*f0*t)+1/3*(\sin(2*pi*3*f0*t))+1/5*(\sin(2*pi*5*f0*t))+...$  $1/7*(\sin(2*\pi i*7*f0*t))+1/9*(\sin(2*\pi i*9*f0*t))+1/11*(\sin(2*\pi i*11*f0*t));$ 

rect4 =  $\sin(2\pi p i \cdot f0 \cdot t) +1/3 \cdot (\sin(2\pi p i \cdot 3 \cdot f0 \cdot t)) +1/5 \cdot (\sin(2\pi p i \cdot 5 \cdot f0 \cdot t)) + ...$  $1/7*(\sin(2*\pi i)*7*f0*t))$ +1/9\*(sin(2\*pi\*9\*f0\*t))+1/11\*(sin(2\*pi\*11\*f0\*t))+...  $1/13*(\sin(2*\pi i*13*f0*t))+1/15*(\sin(2*\pi i*15*f0*t))+1/17*(\sin(2*\pi i*17*f0*t));$ 

```
subplot(221)
plot(t,rect1)
grid
title('aus zwei Sinussignalen');
subplot(222)
plot(t,rect2)
grid
title('aus drei Sinussignalen');
subplot(223)
plot(t,rect3)
grid
title('aus sechs Sinussignalen');
subplot(224)
plot(t,rect4)
grid
title('aus neun Sinussignalen');
```
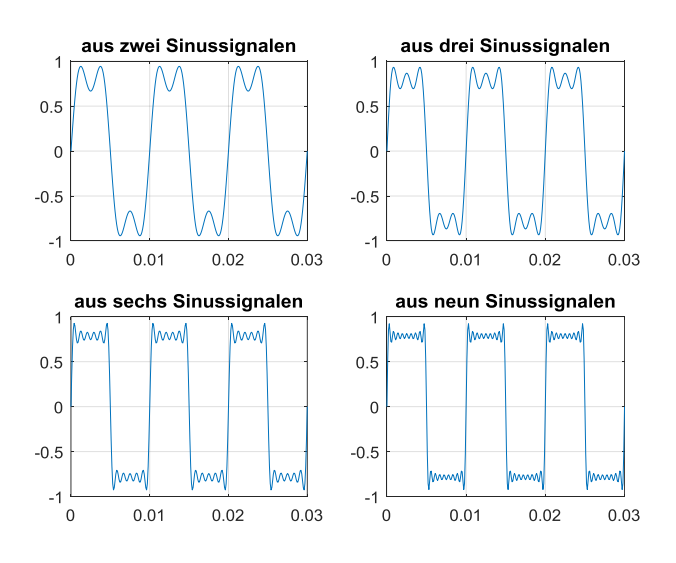